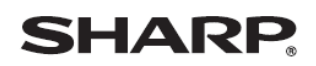

デジタルコードレスファクシミリ

UX-900CL UX-900CW

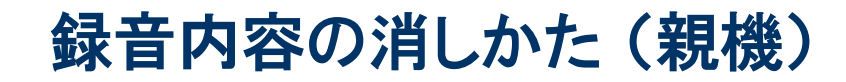

● 主な操作ボタン

かんたん

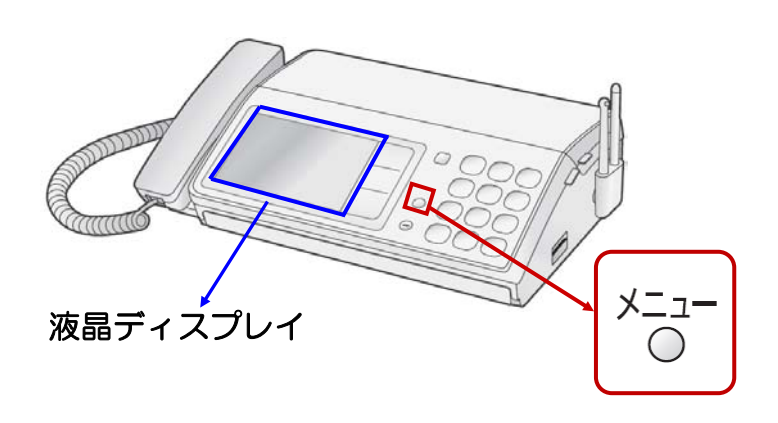

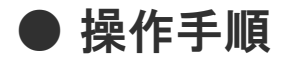

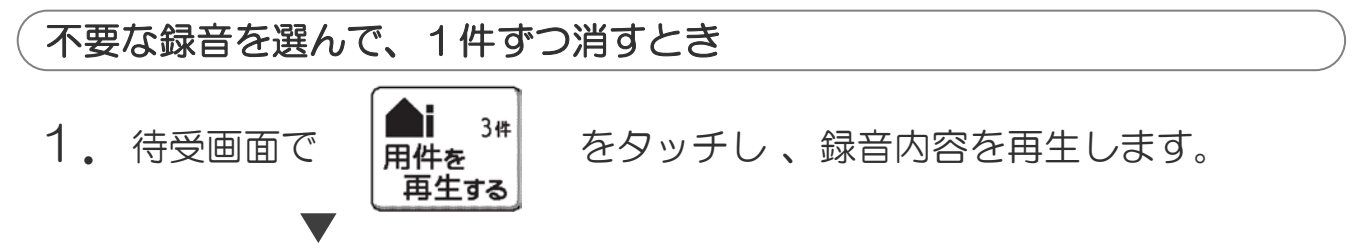

消したい録音内容が再生されているときに、

2. |消去 | を2回 タッチします。

すべての録音を消すとき 1.  $\lambda^{-1}$  を押します。 て注意 ハ この操作をすると、すべての録音が消えます。 2. ダイヤルボタン  $(8)$ .  $(1)$ .  $(2)$  の順に押します。